# ECE 435 – Network Engineering Lecture 8

Vince Weaver <http://web.eece.maine.edu/~vweaver> vincent.weaver@maine.edu

10 February 2022

#### Announcements

- $HW#3$  due Friday
- $HW#4$  will be Posted
- $\bullet$  HW $\#2$  mostly graded, will be sent out soon

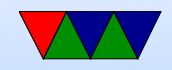

# $HW#2$  – Programming

- Be sure to check for unexpected errors what if huge URL is sent?
- Time Wait is always a pain
- Don't ignore compiler warnings!
- Traditionally the biggest problem (if the browser refuses to display) is the wrong Content-length: If you send less data than you say you will, it will wait forever for it, or else give a "connection reset" if you close the connection.

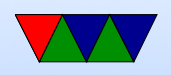

- Be sure you read everything the browser is sending (Either big enough buffer, or repeat in loop reading it all). If you send a response before it is done sending it can confuse things. How can you hold an arbitrary size header? malloc()? Do you want to?
- Be sure to drop the leading / in the file part of a URL
- Many crashed if I requested the README file. Have to handle unexpected input from user. (in this case, no file extension)
- A pain to write in C. But... what language are most webservers written in? Apache=C, ngin $x = C$ , lighttpd

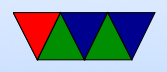

 $= C$ 

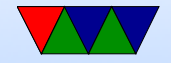

# $HW#2 - Questions$

- browser
	- Error 404 not found
	- Error 418 RFC 2324 coffee protocol (I'm a teapot)
	- $\circ$  Error 451 Unavailable For Legal Reasons / Ray Bradbury
- http header
	- $\circ$  nginx/1.16.1
	- Isn't actually a website, just redirect to the https site
- Can you connect with telnet? No, way more complex,

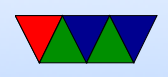

even discounting encryption

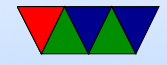

## HW#2 – Something Cool

• I do appreciate the pages you made, even if I didn't comment specifically in the grades.

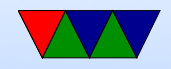

# POP/IMAP

- POP (post office protocol) RFC 1939 ◦ download mail to local machine which handles  $\circ$  port  $110$
- IMAP (internet message access protocol) RFC 2060 ◦ manipulate mail on server
	- gmail can present as IMAP. tags are really imap "folders". Can actually download local (I do).

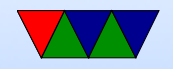

# e-mail body

- What happens if try to start line with "From"? Try it.
- Useful to check headers for things like SPAM, phishing attacks
- Signatures (4 lines/80col?)

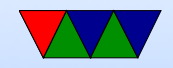

# SPAM/other

- In early days, "open relays" if an e-mail came in the server would take mail from anyone and try to deliver it to anyone. Not a good idea (spammers)
- Origin of term SPAM? First commercial spam March 5, 1994 Law Firm, Green Card Spam
- Spam/Virus filtering (joke of getting viruses via e-mail)
- procmail sorting
- mail spoofing (What's to stop you from putting someone

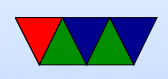

#### else's address at FROM? how can you catch this?)

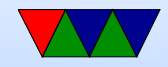

#### SPAM countermeasures

- On the sysadmin side, make sure systems are secure. Many ISPs block outgoing port 25
- SPF records in DNS, say which machines in your network are allowed to send e-mail. Downside, if user has bought a domain and uses it but the ISP doesn't support SPF.
- Not posting your e-mail, intentionally mixing up your e-mail so address harvesters have trouble getting it. Downside? Things like  $+$  in e-mail address?
- Challenge/response. Need to ACK before e-mail goes

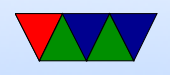

through. No one likes this.

- DNS black lists, lists of known spamming sources Some people block whole countries or all cable-modem connections
- Strict SMTP implementations. Spammers don't always implement their mail senders well.
- Greylisting delay delivery of the mail by a few minutes (with a 400 response). Most legitimate servers will retry, a lot of spam software doesn't bother.
- Filtering, blocking keywords/all-caps False positives?

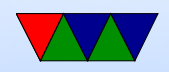

e-mails with chunks of books in them, crazy characters

• Bayesian filtering – auto learning. Sometimes can see this in headers

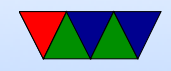

### e-mail security

- SSL encrypted connection to SMTP server (usually plain text) SSMTP
- SMTP end to end still unencrypted
- Can use PGP (pretty good privacy) to encrypt e-mails, practically no one does this

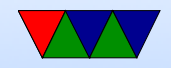

#### Can you run your own e-mail server

- Used to be possible/common
- Common e-mail servers: configuring them, specifically **SendMail**

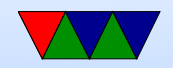

## Other common protocols we won't cover

- Legacy (inetd): echo, chargen, discard, time, finger (.profile, .plan), qotd, systat, write, talk why no longer supported? security? lack of interest?
- Messaging:
	- IRC internet relay chat
	- AIM/ICQ/MSN etc
	- unix talk/write
	- MUDs, talkers
- IPP printer protocol (CUPS, lpd, jetdirect)

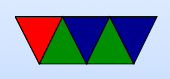

- backup software
- syslog
- telephony
	- skype
	- facetime
	- VOIP
	- ASTERISK
- ntp network time protocol
- LDAP/Authentication
- Network Attached Storage/Fileservers ◦ NFS

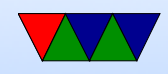

- Samba/CIFS ◦ andrewfs (afs)
- Databases: mysql
- Distributed/Torrent sites
- Distributed computing (SETI@Home)

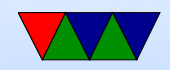

# Domain Name System (DNS)

- Why do we need it? Send e-mails to vince@192.168.8.1? What if server moves?
- Hierarchical distributed database
- RFC 1034, 1035 (1987) Supersedes RFC 882, 883 (1983)
- Maps hostnames to IP addresses

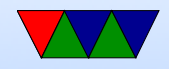

# Ancient History

- In early days NIC.arpa has a "HOSTS.TXT" file you downloaded occasionally with all known machines. Didn't really scale.
- /etc/hosts is a relic of this, usually checked first
- On Linux this is configured via /etc/nsswitch.conf

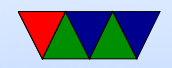

#### Domain Names

- Which ones can you name? .com/.org/.gov/.edu/.net/.mil
- Country codes (.us/.uk/.ie etc)
- Huge expansion in the last few years (.horse)
- Owner of a domain can subdivide, i.e. eece.maine.edu
- How do you buy them? Used to be fairly expensive and only for two years at a time from a single registrar. Not so much anymore.
- whois will show you info on who owns

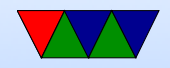

## Name Rules

- Can have 127 levels, each 1-63 chars.
- Usually total name cannot exceed 253 chars.
- LDH (letters,digits,hyphens, cannot start with hyphen, not all numbers)
- Case-insensitive
- International names: "punycode". Trouble, why? Foreign letters that look like ASCII ones.
- punycode snowman example <http://xn--n3h.net/>

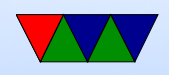

- First commercial name 15 March 1985 symbolics.com example.com set aside (why be careful with your example names?)
- Shortest? g.cn. Various one-letter domains (like x.org) but they were later reserved.
- Typosquatting, domain squatting, copyrighted names, etc.

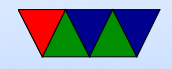

# DNS Server

- Listens on port 53, usually UDP (Special case if  $> 512$  bytes: use TCP)
- Zone records
- 5-tuple, NAME TTL CLASS TYPE VALUE ◦ TTL (how long to cache) ◦ Class (usually IN for internet)
	- Type and RDATA (resource data)
	- Common types
		- SOA start of authority (parameters) primary source,

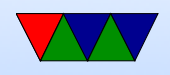

e-mail of admin, etc

- $A IPv4$  address of host (32bit int) linux.deater.net 86400 IN A 1.2.3.4 can have multiple and be cycled through round-robin
- $\bullet$  AAAA IP<sub>V</sub>6
- MX Mail exchange (can have multiple, specify priority)
- NS name sever (name server for this domain)
- CNAME Canonical name, allows aliases
- PTR alias for IP, for reverse lookup 4.3.2.1.in-addr.arpa

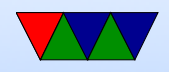

- HINFO cpu and OS type (text) (uncommon)
- TXT raw ASCII text
- SRV new sort of generic version of MX
- SPF which machines can send e-mails (avoid spam)
- Can you store other things in records? Text adventure? File transfer? Tunneling (iodine?)

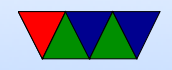

## DNS client

• Name resolver, translate from ASCII (still?) name to IP addr

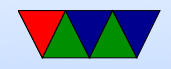

# DNS Lookup Example

• Basically: application calls a library (resolver) with the hostname.

gethostbyname() in socket examples

- This sends UDP to local DNS server, which figures out the address (possibly recursively) and returns the address to caller.
- Details
	- First check /etc/nsswitch.conf which might say to check /etc/hosts and maybe NIS/LDAP first

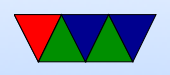

- Query via UDP local nameserver (/etc/resolv.conf) ◦ If the local is the official nameserver, get authoritative response (from responsible zone) the alternative is a cached response
- If local DNS server doesn't know about it, it has to ask up the chain.
- If not known, query "root" server. So if looking up weaver-lab.eece.maine.edu will ask root, which will direct to .edu DNS server
- 13 root servers, mostly in US Single-letter server names, limitation of number that

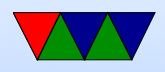

can fit in single 512B UDP packet

- Recursive query It will not likely know but will know about maine.edu, so ask that one, which will ask eece.maine.edu, etc, and then passed back
- Result is then cached along the way (TTL) caching up to 68 years (or none at all). Why low values? Why can that be bad?
- Caching also means usually the root server does not have to respond to each request
- As the response is passed back through it will be cached along way.

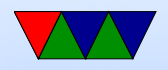

#### DNS Query with dig – dnsutils

dig weaver-lab.eece.maine.edu

; <<>> DiG 9.11.3-2-Debian <<>> weaver-lab.eece.maine.edu

;; global options: +cmd

;; Got answer:

- ;; ->>HEADER<<- opcode: QUERY, status: NOERROR, id: 1268
- ;; flags: qr rd ra; QUERY: 1, ANSWER: 1, AUTHORITY: 0, ADDITIONAL: 1
- ;; OPT PSEUDOSECTION: ; EDNS: version: 0, flags:; udp: 512 ;; QUESTION SECTION:
- ;weaver-lab.eece.maine.edu. IN A

;; ANSWER SECTION: weaver-lab.eece.maine.edu. 3599 IN A 130.111.218.24

;; Query time: 79 msec ;; SERVER: 8.8.8.8#53(8.8.8.8) ;; WHEN: Tue Sep 25 14:12:42 EDT 2018 ;; MSG SIZE rcvd: 70

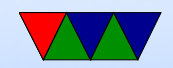

#### Reverse DNS request

- Given IP address, how can you find the name?
- Linux can use the "host" command.
- For IPv4, there is special in-addr arpa domain
- To look up 1.2.3.4, lookup 4.3.2.1.in-addr.arpa
- It will iterate down. This gets trickier now with noncontiguous IP allocations.
- Similar thing for IPv6 using ip6.arpa

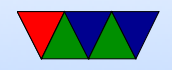

## DNS Packet format

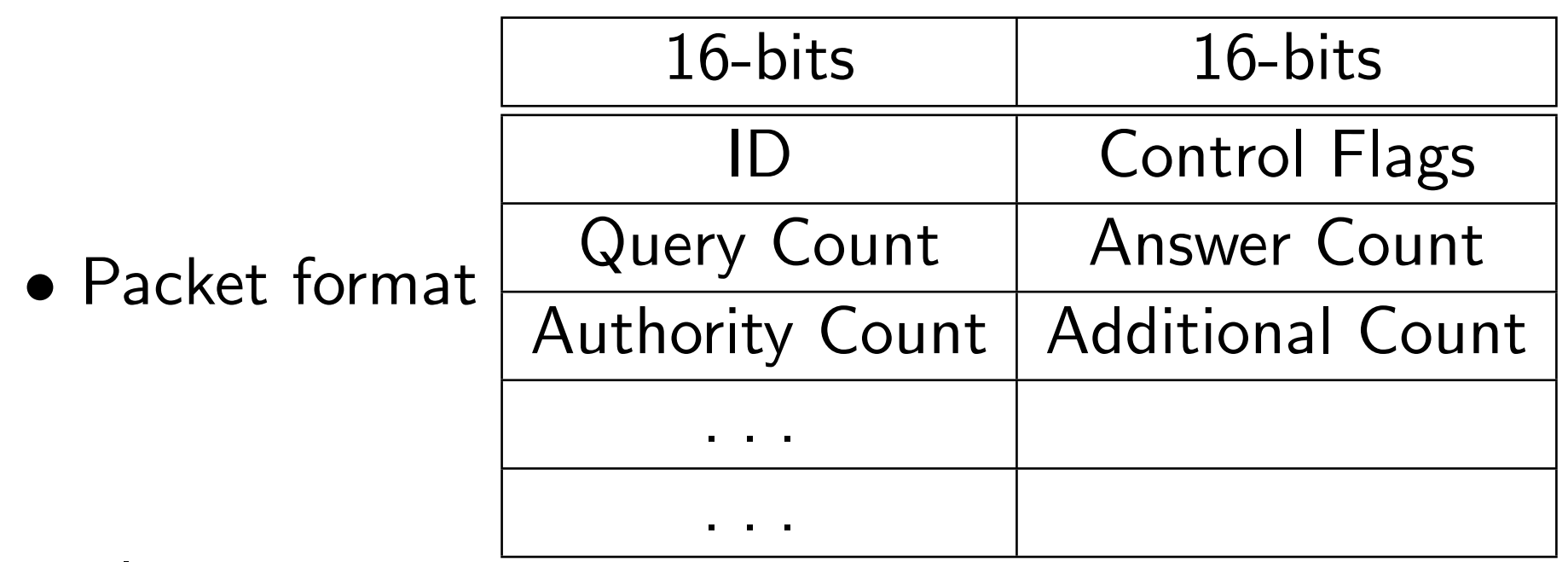

• Flags

 $\circ$  QR – request (0) or response (1)

◦ OpCode – QUERY, IQUERY, STATUS, NOTIFY,

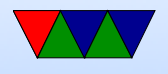

#### UPDATE

- $\circ$  AA Authoritative Answer (1) or cache (0)
- $\circ$  Truncated (1) means too big for UDP
- RD Recursion Desired
- RA Recursion Available
- $\circ$  Z zeros (reserved)
- AD Authenticated Data (DNSSEC)
- CD Checking Disabled (DNSSEC) ◦ RCODE – Error Code
- Counts say how many of each included
- Then the actual requests

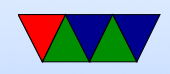

## Other DNS Notes

- Zone transfers copying zone list between machines
- Can also do non-recursive (iterative)
- breaking out of circular queries
- BIND/named
- dig / nslookup tools

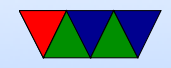

# DNS Security

- cache poisoning attack pretend to be authority, poison with wrong results
- DNSSEC
	- RFC 3833
	- Digitally sign response
	- Can provide things like public keys
	- Backwards compat
	- Slow uptake
- 0x20 encoding, toggle case in QNAME for extra bits in

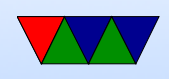

ID

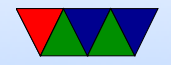

# DNS Privacy

- Can people spy on your web-broswing through DNS?
- Can a web-browser tunnel DNS over https?
- $\bullet$  1.1.1.1 and 8.8.8.8 name servers?

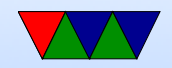